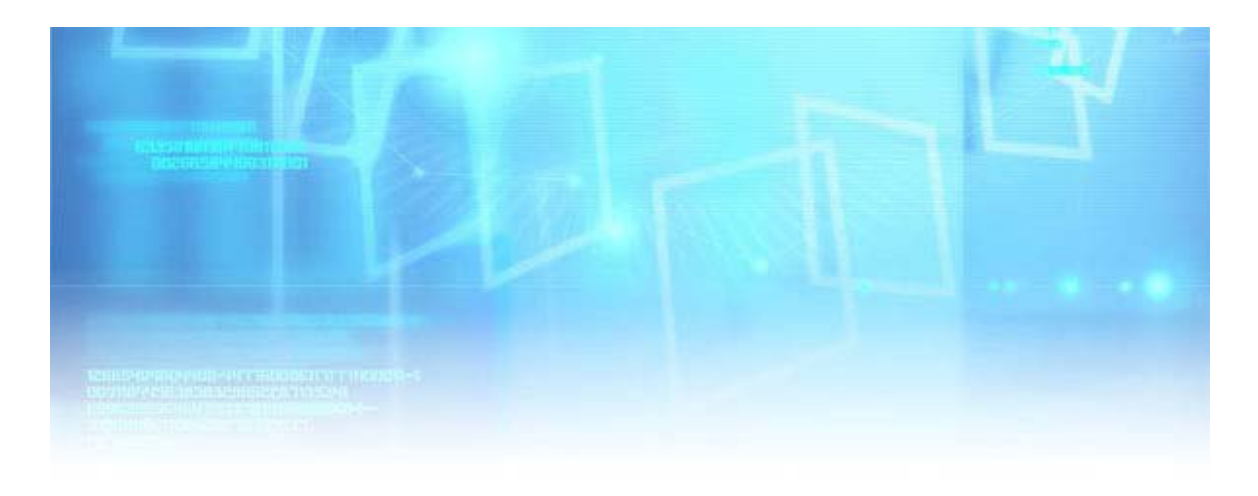

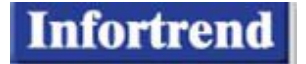

# **Введение в SANWatch - Snapshot**

# **Краткое содержание**

В этом документе описываются принципы работы и особенности пакета SANWatch-Snapshot, как с его помощью можно решить проблемы традиционных методов копирования и восстановления, а также основные применения технологии моментального копирования.

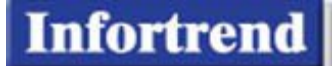

#### Основы SANWatch-Snapshot

Компаниям часто требуется копировать данные для создания резервных файлов, обмена информацией или для ее анализа, что делает копирование необходимой и повторяющейся операцией. Обычно копирование выполняется, когда все приложения остановлены, чтобы предотвратить возможность нарушения целостности данных и деградации системных характеристик. Однако в современных условиях, когда требуется круглосуточная непрерывная работа системы, больше никто не может позволить себе длительных перерывов для создания полных копий. Более того, если копии используются впоследствии для восстановления, то процедура копирования должна выполняться достаточно часто, чтобы иметь достаточно много точек возврата. Накопление этих последовательных копий может очень быстро поглотить все ресурсы хранилища компании и еще больше увеличить его стоимость, уже и так выросшую вследствие экспоненциального роста объема данных, производимых различными приложениями. Да и время восстановления также недопустимо велико. Длительные простои системы, заполненное дисковое пространство, ограниченное число точек возврата и длительное время восстановления - технология Snapshot отлично справляется с этими главными проблемами традиционных методов копирования и восстановления.

Cнимок (Snapshot) - это мгновенная копия данных, соответствующая данной точке во времени (Point-in-time – PIT). Это не полная копия, а "образ" данных, картина того, как данные выглядят в данный момент. Когда создается снимок, никакие данные фактически не копируются, поэтому сама процедура создания снимка может быть выполнена практически мгновенно. Чтобы гарантировать целостность данных, кэш-память хоста должна быть очищена и все приложения должны быть приостановлены на несколько секунд. в течение которых делается снимок. Это громадное улучшение по сравнению со старыми способами копирования, когда работа системы останавливалась на несколько часов, дней, или даже недель. Более того, так как SANWatch-Snapshot резидентно размешается на хранилише, процессор хоста не участвует в создании и обновлении снимков и не тратит на это вычислительную мощность. После того, как снимок создан, программное обеспечение использует технологию копирования при записи (Copy-on-Wright – COW), чтобы копировать модифицированные блоки данных тома источника (где данные защищены снимком) перед очередной операцией записи и сохранять их в контейнере снимков (пространство, зарезервированное для хранения снимков). Поскольку сохраняются только изменения в блоках данных, то снимки занимают гораздо меньший объем, чем полные копии.

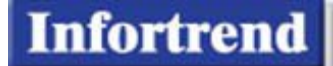

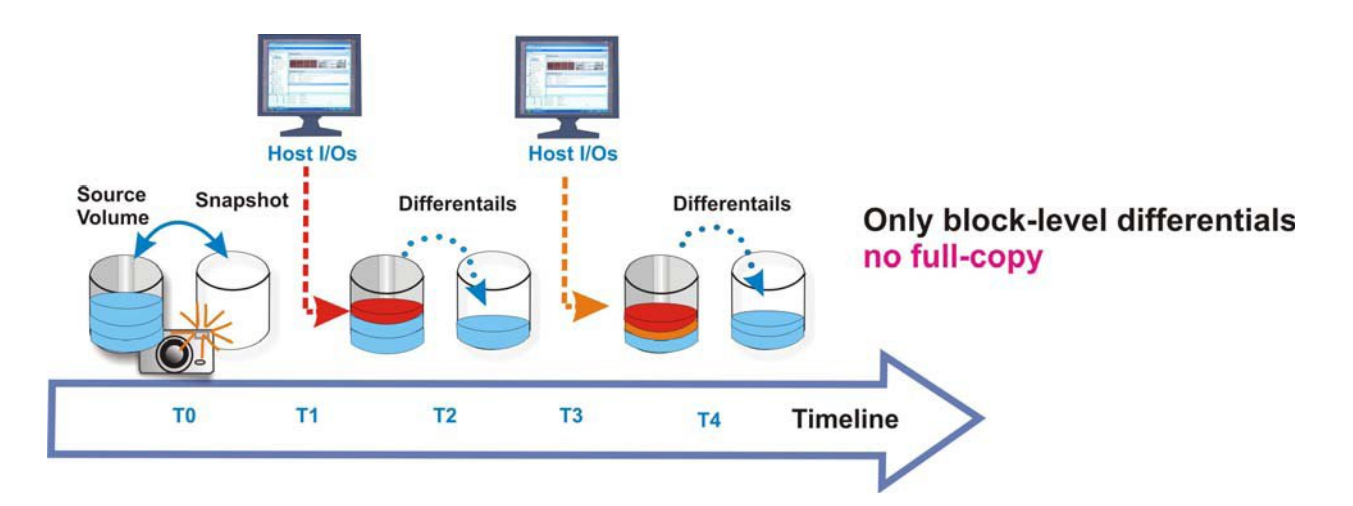

## **Особенности управления**

Дружественный графический интерфейс SANWatch делает моментальное копирование очень удобным инструментом, и управление им не сложнее, чем просто "подвести курсор и нажать". Чтобы освободить администраторов от заботы о периодическом рутинном снятии резервных копий, SANWatch-Snapshot содержит планировщик заданий. Централизованно управляемый планировщик позволяет пользователям задавать интервалы, через которые будут автоматически создаваться снимки в течение определенного периода времени. Эти интервалы могут измеряться часами, днями, неделями и месяцами. Когда работает планировщик заданий, пользователи, тем не менее, могут в любое время вручную делать снимки выбранных томов-источников.

Дополненный функцией удаления (**Prune**), SANWatch-Snapshot не только автоматически создает снимки, но может также их автоматически удалять. Пользователь может настроить планировщик Snapshot и контролировать условия удаления снимков. Например, если установить максимальное количество снимков равное 20, и в системе уже имеется 20 снимков, то при создании 21-ого снимка самый давний из предыдущих 20 снимков будет стерт и пороговое значение не будет превышено. Если время существования снимка ограничено 5 днями, то по истечении этого срока все снимки, сделанные ранее 5 дней, будут автоматически удалены.

Кроме соблюдения временных параметров хранения, другой важной заботой является забота о дисковом пространстве, необходимом для хранения снимков. Переполнение контейнера снимков может привести к нарушению работы Snapshot. SANWatch-Snapshot предоставляет пользователю возможность контролировать заполнение контейнера снимков и при необходимости опорожнять его с помощью функции очистки (**Purge**). Очистка контейнера запускается при достижении заданного значения заполнения для указанного контейнера снимков. Пользователь может задать способ реагирования на превышение порога заполнения: удаление снимков с наивысшим приоритетом очистки или запрет создания последующих снимков. Система автоматически предпримет необходимые действия в случае, если заданный порог будет превышен.

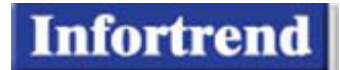

Приоритет очистки определяется параметрами, которые пользователь может задавать по своему усмотрению. Параметры очистки могут задаваться либо в виде минимального количества снимков, либо в виде времени существования каждого отдельного снимка. Например, если порог заполнения контейнера установлен равным 80% и параметр очистки установлен равным одной неделе, то при создании очередного снимка, хранение которого увеличило бы заполнение контейнера свыше 80%, все снимки, сделанные ранее одной недели, будут удалены. Точно так же, если порог заполнения контейнера установлен равным 80% и минимальное количество снимков в контейнере установлено равным 20, то при создании очередного снимка, хранение которого увеличило бы заполнение контейнера свыше 80%, снимки будут удаляться, пока их общее количество в контейнере не станет равным 20. Чем старше снимок, тем больше его приоритет очистки.

## **Использование SANWatch-Snapshot**

Два основных применения SANWatch-Snapshot – это замена полного резервного копирования (локального или удаленного) и периодическое восстановление. В традиционном варианте полного копирования производительность системы значительно ухудшается, так как имеются прямые обращения к источнику во время операций считывания данных. Если же применяется технология моментального копирования, то эти прямые обращения заменяются созданием моментального снимка, соответствующего данной точке времени, тем самым сводится к минимуму влияние процедуры копирования на характеристики системы. Кроме того, перерыв в работе для выполнения копирования резко уменьшается: от часов, дней, или даже недель до секунд.

По сравнению с полным копированием, моментальные снимки, будучи по своей природе дифференциальными копиями, занимают значительно меньше места. Их можно делать достаточно часто, чтобы иметь много точек возврата для восстановления, не занимая при этом много дискового пространства. Существует два уровня восстановления: уровень файлов и уровень блоков. Восстановление файлов помогает реконструировать файлы, умышленно модифицированные или случайно удаленные в результате человеческой ошибки. Процесс реконструкции выглядит очень просто: нужно назначить снимок как «виртуальный том», скопировать оригинал удаленного или модифицированного файла в этот «виртуальный том» и затем вставить его в том-источник. Однако в случае нарушения функционирования системы/приложений или вирусной атаки, возможно, не удастся вернуть систему в нормальное состояние, используя восстановление на уровне файлов. В этих случаях помогает откат с поблочным восстановлением. Если пользователь сделал очередной снимок в 8:00, а какая-то системная ошибка появилась в 8:15, он может инициировать откат всей системы к состоянию, которое было в момент создания последнего по времени снимка - к 8:00. Во время выполнения операции отката доступ текущему тому остается. Функция Snapshot обеспечивает защиту данных с отличной структуризацией.